## **Οδηγίες δημιουργίας και συμπλήρωσης λογαριασμού στρατευσίμου στην διαδικτυακή πύλη της Δημοκρατίας Αριάδνη**

1. Για να μπορεί κάποιος να υποβάλει Δήλωση Στοιχείων θα πρέπει να έχει εγγραφεί στο CY LOGIN (Σύστημα ελέγχου εισόδου στο ΑΡΙΑΔΝΗ) **χωρίς να απαιτείται** ταυτοποίηση από το ΚΕΠ, αλλά μόνο με το email εντός 15 λεπτών. Αφού ταυτοποιηθεί προχωρά σε login στην **Δήλωση στοιχείων στρατευσίμων** όπου γίνεται μερικώς έλεγχος με την εισαγωγή αριθμού δελτίου ταυτότητας (ΑΔΤ) και ημερομηνίας γέννησης.

2. Κατά την διαδικασία υποβολής της Δήλωσης υποβάλλονται υποχρεωτικά από τους ενδιαφερόμενους ηλεκτρονικά η ταυτότητα και από τις δύο όψεις ή το πιστοποιητικό γέννησης, καθώς και επίσημο έγγραφο του Τμήματος Αρχείου Πληθυσμού για όσους δηλώνουν ότι ανήκουν στην τούρκικη κοινότητα.

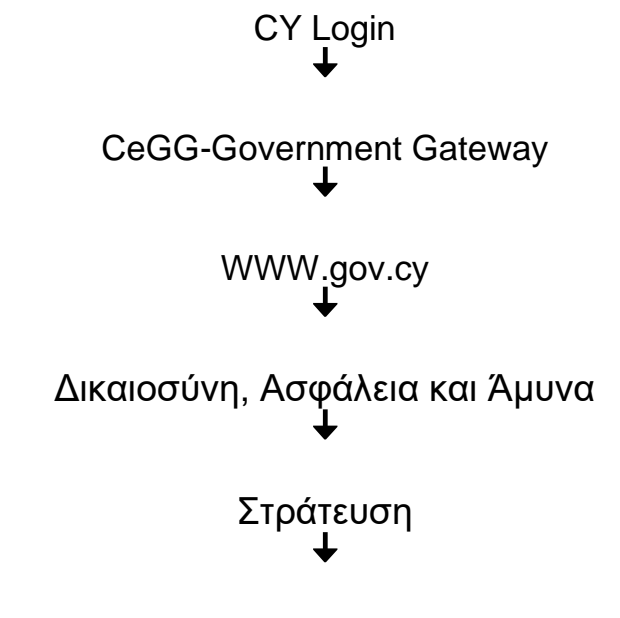

Δήλωση στοιχείων στρατευσίμου